# **LA GESTION DES CONSENTEMENTS**

:yberimpact

## **En quoi le consentement de mes contacts est-il important ?**

La loi canadienne anti-pourriel (C-28) est applicable depuis le 1er juillet 2017 et interdit l'envoi de messages électroniques commerciaux sauf s'il y a consentement exprès ou tacite.

Le RGPD a des dispositions différentes de la loi canadienne, mais requiert également l'obtention d'un consentement. Quant à la loi américaine CAN-SPAM, le consentement n'est pas obligatoire, mais les bonnes pratiques demeurent : il n'est pas recommandé d'envoyer des courriels non-sollicités.

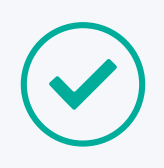

#### **CONSENTEMENT EXPRÈS**

La personne a donné son consentement à recevoir vos communications. Par exemple, en s'abonnant via un formulaire sur votre site web.

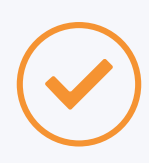

#### **CONSENTEMENT TACITE**

Vous pouvez démontrer avoir une relation d'affaires ou privée en cours avec cette personne. Par exemple, vous pouvez communiquer avec vos clients jusqu'à 24 mois après leur dernier achat.

Pour respecter la loi, vous devez être en mesure de prouver que vous avez obtenu un consentement pour chaque contact de votre liste.

## **Sources de consentement**

Vous retrouverez dans la fiche de chacun de vos abonnés différentes informations au sujet de son consentement : le type (exprès ou tacite), la source (provenance), la date et la preuve. Ces informations peuvent avoir été enregistrées automatiquement par notre système (par exemple, lorsque votre contact s'abonne via un des formulaires générés par votre compte) ou proviennent des choix que vous avez effectués lors de l'ajout ou de la modification d'un contact (ex.: lors d'une importation). La source de consentement est une information importante : elle établit dans quel contexte vous avez obtenu l'autorisation d'envoyer des communications à un contact. Voici les sources de consentement possibles ainsi que leur signification :

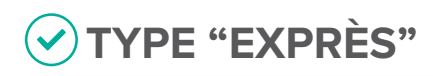

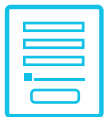

**OPT-IN** (via un formulaire d'abonnement) Le contact a confirmé son inscription par le biais d'un formulaire d'abonnement généré par l'application.

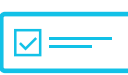

#### **MODÈLE OU BLOC DE CONSENTEMENT**

Le contact a confirmé son consentement en cliquant sur un lien de confirmation dans un bloc ou un modèle de consentement.

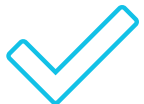

#### **CONSENTEMENT EXPRÈS**

(sélectionné lors de l'ajout ou la modification du contact) Vous affirmez que tous les contacts inscrits dans cette liste vous ont donné leur consentement à recevoir vos courriels et vous avez la preuve de ce consentement (ex.: formulaire papier).

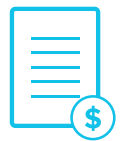

#### **LISTE D'ADRESSES ACHETÉE**

Vous avez obtenu une liste d'adresses courriel de la part d'un vendeur attestant que chaque personne sur cette liste a donné son consentement exprès à recevoir des courriels promotionnels de la part de partenaires.

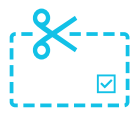

#### **PARTICIPANTS À UN CONCOURS**

Liste de participants à un concours qui ont coché une case confirmant qu'ils désirent recevoir vos courriels promotionnels et qui ont signé cette attestation.

Les sources de consentement de type exprès n'ont pas de date d'expiration. Lorsque vous avez un consentement exprès en bonne et due forme avec un contact, vous pouvez communiquer avec lui tant qu'il ne se désabonne pas. C'est pourquoi ce type de consentement est à privilégier.

## **TYPE "TACITE"**

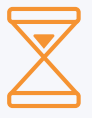

**Certains types de consentement tacite ont une durée limitée !** Cela signifie que pour continuer à communiquer avec ces contacts, il vous faut leur demander de confirmer qu'ils acceptent de recevoir vos communications avant l'échéance de leur consentement.

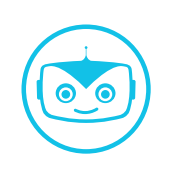

**Conseil pratique :** Notre système offre des outils pour gérer les consentements dont l'expiration approche. Pour utiliser ces fonctionnalités, vous devez indiquer une date de consentement pour vos contacts.

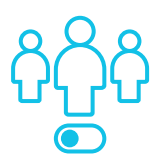

#### **CLIENTS ACTIFS**

Tous les contacts inscrits dans cette liste sont des clients actifs que vous facturez présentement.

**Expiration : 2 ans (à partir de la fin du contrat ou de la date de l'achat)**

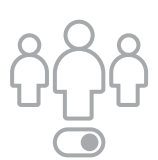

#### **CLIENTS INACTIFS**

Tous les contacts inscrits dans cette liste sont des clients inactifs que vous ne facturez plus présentement.

**Expiration : 2 ans (à partir de la fin du contrat)**

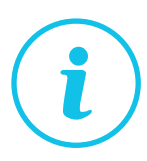

#### **DEMANDE D'INFORMATION**

Tous les contacts inscrits dans cette liste vous ont fait des demandes d'information ou de soumission, mais ne sont pas clients présentement.

**Expiration : 6 mois (à partir de la date de la demande)**

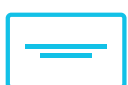

#### **CARTES D'AFFAIRES**

Vous possédez toutes les cartes d'affaires des personnes inscrites sur cette liste et les courriels commerciaux que vous allez leur faire parvenir sont en lien avec le secteur d'activité de leur entreprise ou les fonctions de la personne.

**Expiration : aucune**

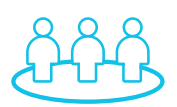

#### **MEMBRES D'UNE ASSOCIATION**

Tous les contacts inscrits dans cette liste sont membres de votre association.

**Expiration : 2 ans (à partir de la date de fin de leur abonnement)**

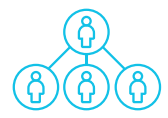

#### **EMPLOYÉS**

Tous les contacts inscrits dans cette liste travaillent présentement pour votre entreprise.

**Expiration : aucune (à la dernière journée de travail de l'employé, vous devrez manuellement le retirer de vos listes)**

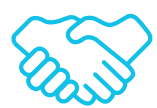

#### **PARTENAIRES**

Tous les contacts inscrits dans cette liste sont des gens avec qui vous entretenez présentement un partenariat et le message que vous allez leur faire parvenir concerne vos activités communes ou contient des informations pertinentes à votre partenariat.

**Expiration : aucune (à la fin du partenariat, vous devrez manuellement les retirer de vos listes)**

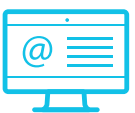

#### **LISTE DE COURRIELS PUBLICS**

Liste de courriels affichés publiquement en ligne sans mention d'interdiction de leur envoyer des messages commerciaux non-sollicités. Les courriels que vous allez leur faire parvenir sont en lien avec le secteur d'activité de leur entreprise ou les fonctions de la personne.

**Expiration : aucune (conservez une trace de la date et l'endroit où vous avez trouvé le courriel. Par exemple, la capture d'écran et l'URL de la page web.)**

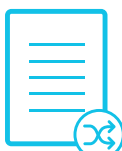

#### **LISTE MIXTE**

Les contacts de cette liste proviennent de différentes sources, mais vous pouvez prouver que ces derniers désirent recevoir vos communications courriel.

**Expiration : 6 mois**

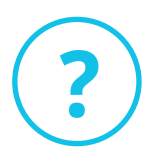

#### **NON SPÉCIFIÉE OU INCONNUE :**

Contact ajouté ou mis à jour manuellement dans l'application sans préciser la source du consentement. Nous vous invitons à mettre à jour la source de consentement de votre contact dès que possible.

**Expiration : aucune, car la date du consentement n'est pas disponible**

## **LES BONNES PRATIQUES**

#### **SEGMENTEZ VOS LISTES AVANT DE LES IMPORTER**

À l'importation, il vous est possible de spécifier la source du consentement pour chaque liste de contacts, selon la provenance de leur consentement ou la relation que vous avez avec eux. Une fois cette information sauvegardée, il vous sera plus facile de gérer les consentements de vos contacts via les outils offerts dans l'application.

- $\triangleright$  Si vous n'avez pas toutes les informations, sachez que vous pouvez revenir modifier le consentement de chaque contact individuellement ou réimporter une liste pour mettre à jour les données.
- Si les données de consentement existantes dans le système sont plus précises que celles que vous importez (ex.: le contact a confirmé son consentement entre-temps), soyez sans crainte : les meilleures informations seront conservées.

## **TRANSFORMEZ VOS CONSENTEMENTS TACITES EN CONSENTEMENTS EXPRÈS**

**Il est préférable d'obtenir le consentement exprès de vos contacts, appuyé par une date et une preuve de consentement.** Par exemple : en s'abonnant par le biais d'un de nos formulaires d'abonnement, les contacts ajoutés à votre liste auront expressément consenti à recevoir vos communications et les preuves de ce consentement seront conservées dans votre compte.

#### **UTILISEZ NOS OUTILS!**

Les outils que nous vous proposons sont facultatifs et ne retireront jamais automatiquement un contact de vos listes, même si son consentement est expiré. Ils servent simplement à vous faciliter la gestion des consentements dans votre compte.

#### **Les formulaires d'abonnement**

Obtenez le consentement exprès de vos nouveaux abonnés avec toutes les preuves nécessaires enregistrées dans notre système.

#### **Les blocs de consentement**

Ces blocs peuvent être ajoutés à vos modèles, mais seuls vos contacts ayant un consentement tacite les verront. Ils contiennent des liens qui permettent à ceux-ci de confirmer expressément leur consentement à faire partie de votre liste de diffusion.

#### **Le marketing automatisé**

Créez un scénario afin de recueillir automatiquement les consentements exprès de vos contacts.

**Relancez les contacts dont l'expiration approche :**

- Inscrivez-vous pour recevoir mensuellement par courriel le rapport de consentement qui vous informera sur l'état des consentements dans votre compte.
- Consultez la liste des contacts dont l'expiration approche directement à partir de votre tableau de bord.

## **EN SAVOIR PLUS**

#### **LA LOI C-28 :**

https://www.cyberimpact.com/c28/ https://www.cyberimpact.com/fr/category/loi-c-28-lcap/ https://crtc.gc.ca/fra/internet/anti.htm http://combattrelepourriel.gc.ca/eic/site/030.nsf/fra/00304.html

#### **LE GDPR :**

https://www.cyberimpact.com/fr/cyberimpact-et-le-rgpd/